## MDS Quick Guide Entering or Reversing a Cash Batch

## Overview :

The MDS System records cash reciepts to allow you to apply payments made by customers to invoices. It also allows for on account payments and if requited miscellaneous cash application. This quick guide will walk you thru the steps to reverse an batch, generally this is used if you apply the cash to the wong customer or for the wrong amounts.

First I will apply payments to multiple Invoices for a specific customer.

Then I will reverse the batch by applying negative values to the batch, checks and each invoice to reverse the payment transactions opening the invoices back up.

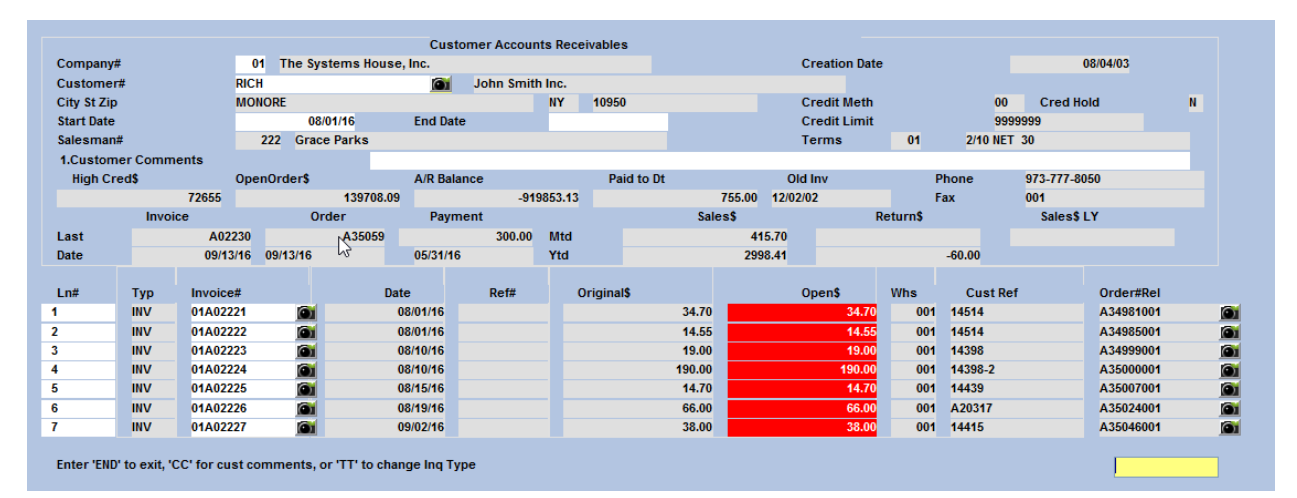

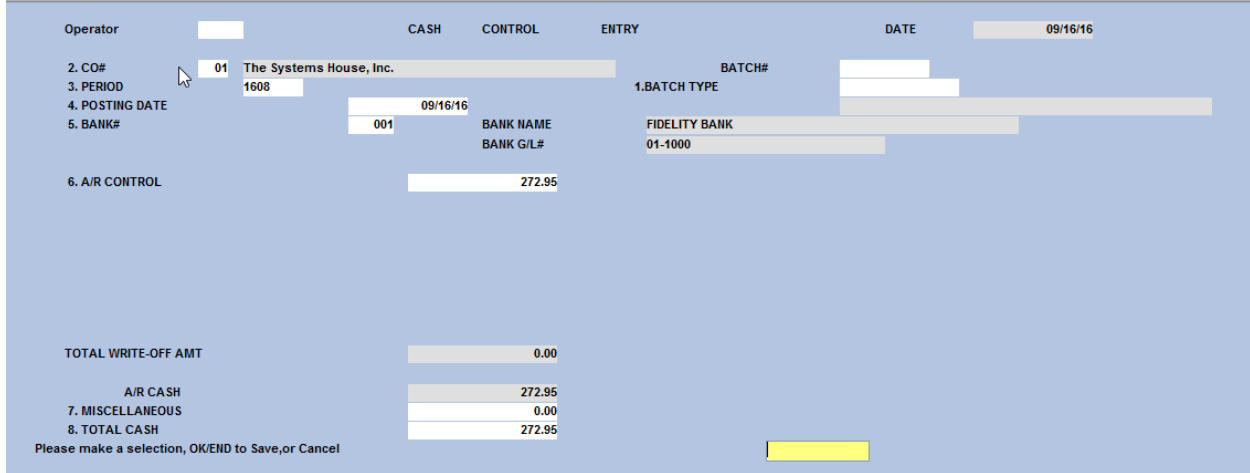

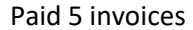

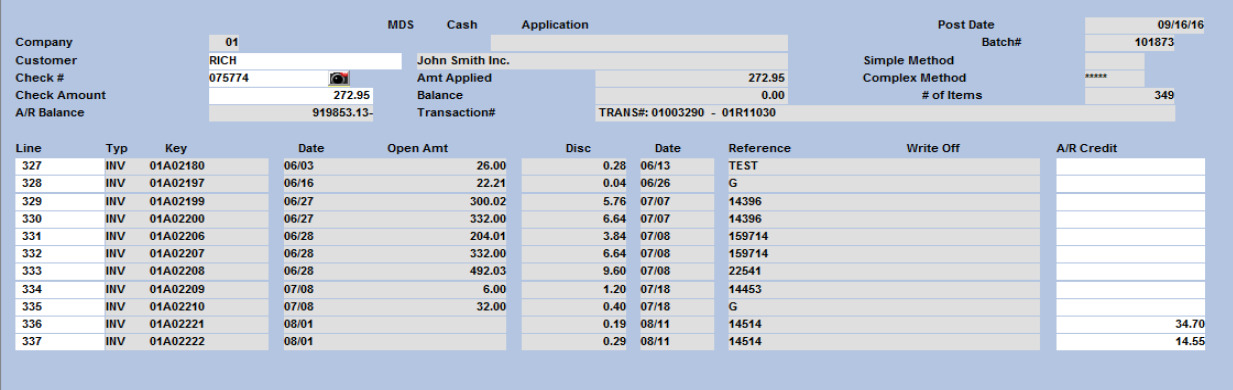

 $\mathbb{R}$ 

Enter Line# to Change, 'R' - for Range or 'END':

**MDS** Cash Application Post Date 09/16/16 101873 Company  $\boxed{01}$ Batch# Customer RICH John Smith Inc. **Simple Method**  $\frac{10011}{075774}$ **Complex Method** Amt Applied 272.95 Check #<br>Check Amount  $\frac{100}{272.95}$ Balance  $0.00$  $#$  of Items 349 A/R Balance 919853.13-Transaction# TRANS#: 01003290 - 01R11030 Date Disc Write Off A/R Credit Line Key Open Amt Date Reference Typ  $0.38$  08/20 338 INV 01A02223 08/10 14398  $19.00$ 339 **INV** 01A02224 08/10  $3.80$   $08/20$ 14398-2 190.00 01A02225  $0.29$   $08/25$ 14439  $14.70$ 340 **INV** 08/15 341 INV 01A02226 08/19 66.00  $1.08$  08/29 A20317  $\frac{342}{343}$ 01A02227  $\begin{array}{c} 0.76 \\ 0.80 \\ 0.9023 \end{array}$ INV 09/02 38.00 14415 **INV**  $09/13$ 65.00 14552  $344$ 01A02230  $09/13$  $60.00$  $1.20$  09/23 14552B **INV** 345 INV 01A04435  $12/31$  $20.00$ **TEST**  $\begin{array}{r} \n \stackrel{\frown}{346} \\
347 \\
348\n \end{array}$ 01R11010<br>01R11011  $C/M$  $-612.00$ 07/13 07/13  $\frac{6.111}{2.000}$  $-612.00$  $07/13$ 07/13  $C/M$ 01R11029 09/10  $-36.25$ 09/10 Enter Line# to Change, 'R' - for Range or 'END':

## Reversing a batch - Create a negative batch

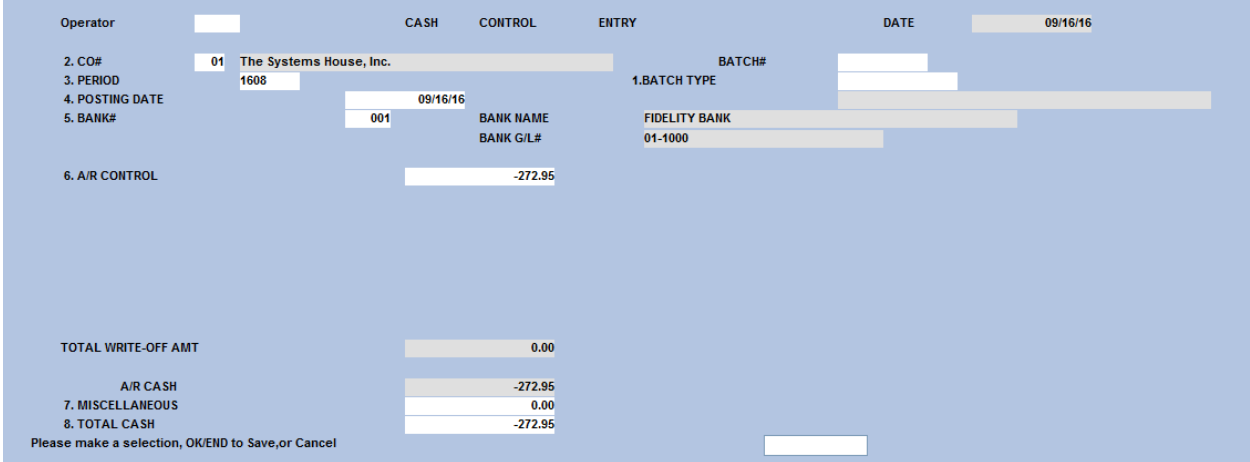

**Entered negative Check Amount** 

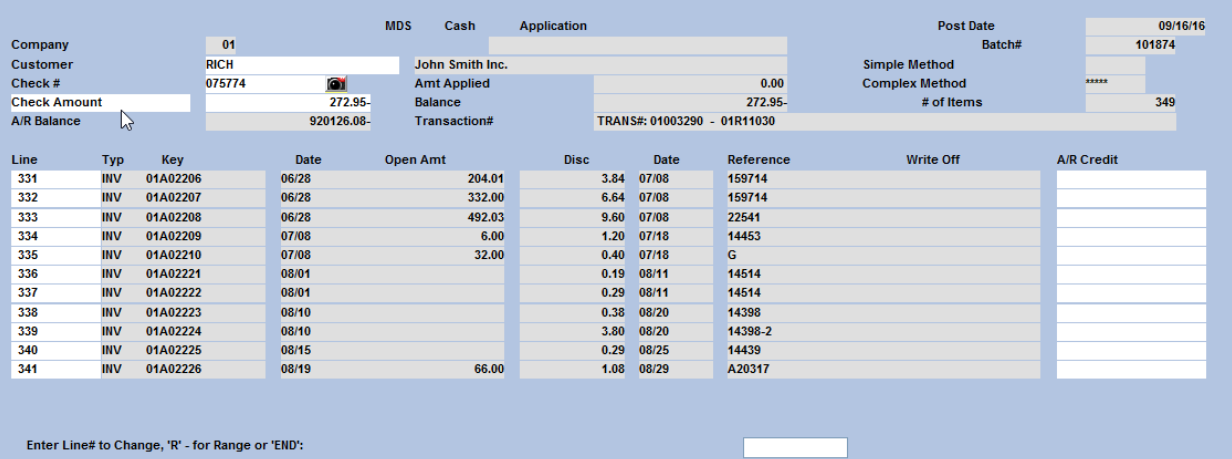

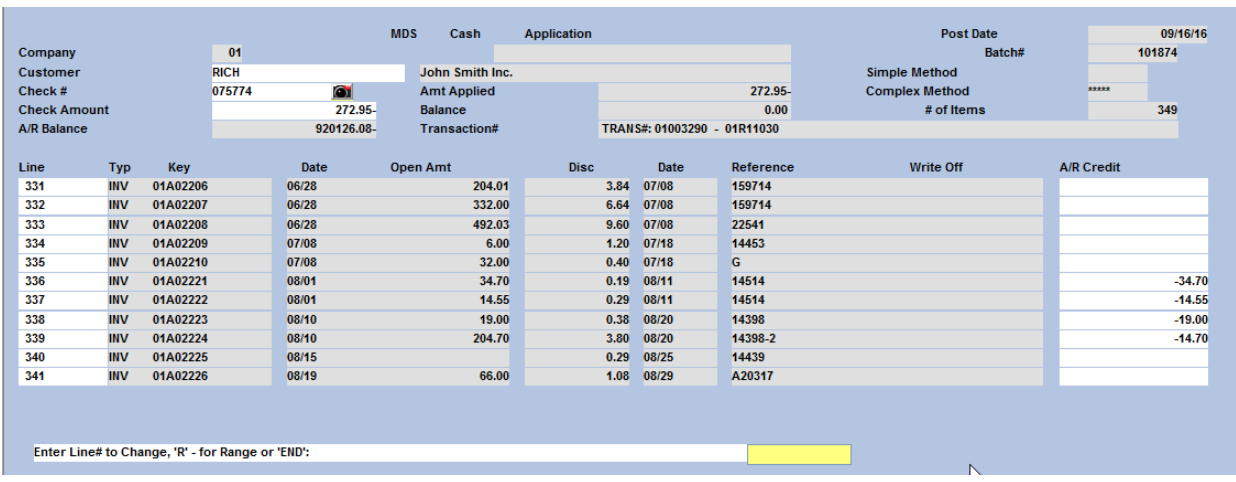

Applied the negative payment amount to each invoice to reverse them and open the invoice back up.

Run the Daily Cash Register review and update

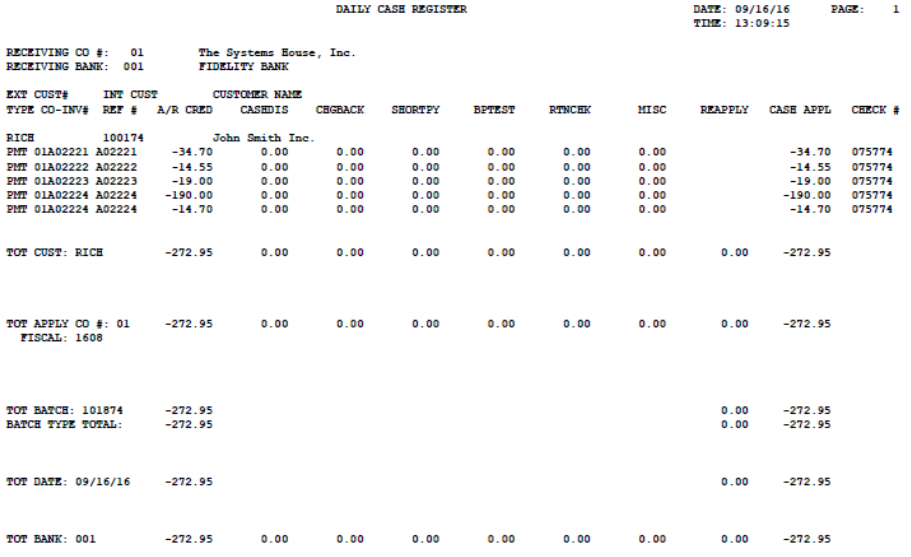